**GILDA** NAZIONALE DEGLI INSEGNANTI

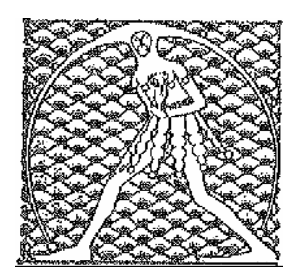

Federazione GILDA UNAMS

## COMUNICATO STAMPA

## **"SCUOLA STA DIVENTANDO POLVERIERA, GOVERNO MIOPE ATTACCA SINDACATO"**

"Lo sciopero degli scrutini, estrema forma di protesta alla quale saremo costretti a ricorrere se da parte del governo non ci saranno aperture sui nodi cruciali del ddl, rappresenterebbe un sacrificio per gli insegnanti che rinuncerebbero a giorni di stipendio. E non sono di certo i sindacati a fomentare la protesta dei docenti che chiedono a gran voce di bloccare gli scrutini. Il mondo della scuola sta diventando una polveriera e le organizzazioni sindacali fanno grande fatica a contenere la rabbia degli insegnanti, come dimostra il moltiplicarsi delle forme di protesta organizzate spontaneamente da un categoria ormai esasperata". E' quanto afferma Rino Di Meglio, coordinatore nazionale della Gilda degli Insegnanti, commentando le bordate lanciate contro i sindacati dal sottosegretario alla Pubblica Istruzione Davide Faraone.

"Facciamo inoltre notare a Faraone – puntualizza Di Meglio – che lo scorso 5 maggio la percentuale di studenti scesi in piazza era molto elevata, segno evidente che questa riforma non incassa quel consenso di cui Renzi era convinto. Se il gioco in atto è quello di dividere famiglie e studenti dai docenti e di spaccare il mondo della scuola – conclude il coordinatore della Gilda – suggeriamo al governo di non sprecare inutilmente tempo ed energie".

Roma, 13 maggio 2015

UFFICIO STAMPA GILDA INSEGNANTI